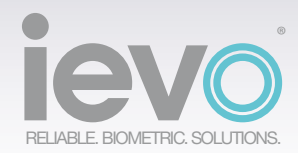

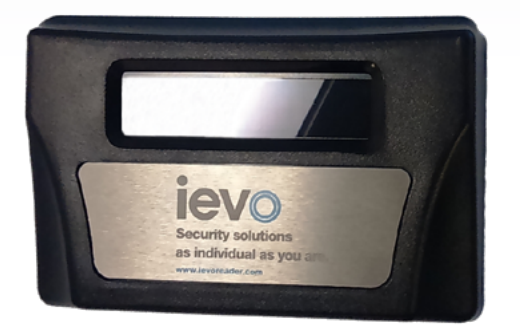

# ievo [Two Line Screen](https://ievoreader.com/ievo-two-line-screen/)

The ievo Time & Attendance Display is a two-line Liquid Crystal Display (LCD) which synchronises with a Network Time (NTP) server and an **ievo** biometric solution.

Designed to provide a visual confirmation of the time and date recorded against your access/entry event; as logged by your company's time and attendance systems.

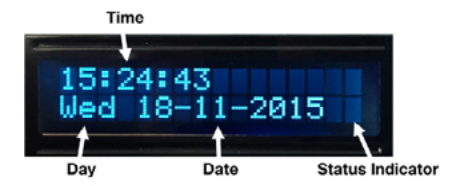

### FEATURES:

- LCD screen (2x16 character white text on black)
- Display Users ID as identified by an **ievo** biometric reader (purchased separately)
- Easily managed settings (via dedicated web interface)
- Wall-mountable

[www.ievoreader.com](https://ievoreader.com)

# RELIABLE. BIOMETRIC. SOLU

#### KEY BENEFITS:

The NTP clock synchronises at start-up with the NTP server (IP address set on web interface) and uses a timer interrupt to maintain local time (if set to a public NTP). Every hour the clock will automatically re-synchronise. If, however, your DSL router is switched off (i.e. during the night) the clock will continue to function using an on-board crystal which maintains accurate time keeping over several weeks. Once the network connection is re-established the clock will again re-synchronise with the NTP server.

A status indicator will appear in the lower right corner of the display to indicate that the clock is waiting for synchronisation data from the NTP server.

A user's ID will also be displayed as visual confirmation of the user's identity.

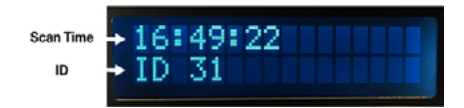

Once connected to an ievo reader, a user's ID number will be displayed when their fingerprint is scanned and identified.

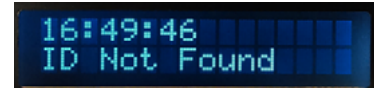

If the fingerprint scanned on the reader is unmatched or rejected, the screen will show that the ID is not found.

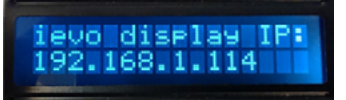

The **ievo** NTP clock also has a dedicated web interface, accessed via your web browser and inputting the IP address displayed on the display unit.

The below homepage will appear, click the 'config' button to proceed to setup (see user manual for more details).

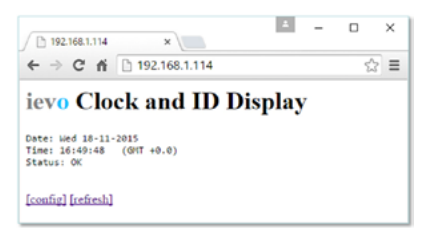

#### SPECIFICATIONS:

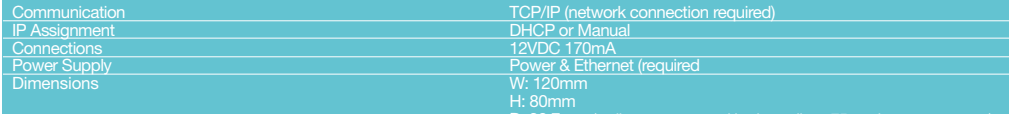

D: 30.7mm (wall mounts spaced horizontally at 75mm between centres)

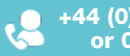

For more information contact us: [info@ievoreader.com](mailto:info%40ievoreader.com?subject=) **144 (0)191 296 3623**<br>or 0845 643 6632

## [www.ievoreader.com](https://ievoreader.com)